# IntelMQ hands-on workshop

TF-CSIRT/FIRST meeting Malaga 2020/1/31

Aaron Kaplan [Kaplan@cert.at](mailto:Kaplan@cert.at)

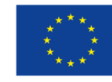

## Overview of today

- $\Box$  Introduction presenters
- $\Box$  Check: are we ready (VMs)?
- $\Box$  Lesson 1: Theory section (1h)
- $\Box$  Hands-on Lesson 2
- **Q** Break  $(10:30 11:00)$
- $\Box$  (Cont.) Lesson 2
- $\Box$  IntelMQ future
- $\Box$  (in parallel for the fast ones Lesson 3)

## Introduction presenters

# Are we ready?

 $\checkmark$  VirtualBox + VM

 $\checkmark$  Network connectivity

# Theory part

## History & background

- In the beginning, there was Abusehelper (~ 2013). Still around for some teams
	- Too complex (at that time) for us, too expensive, semi-open source, hard to get PRs upstream, etc.
	- CERT.pt (Tomas Lima) created initial IntelMQ version in ~ 2014
	- "works"
	- Aaron Kaplan brings in IntelMQ to CERT.at, CERT.at takes over maintainership
	- Many steps to change the PoC to production ready code
	- **Emphasis on open source (via github.com)**
	- **Emphasis on KISS**

## The IntelMQ promise

IntelMQ follows the following basic meta-guidelines:

- Don't break simplicity **KISS (think Lego blocks for IT security automation)**
- Keep it open source forever
- Strive for perfection while keeping a deadline
- Reduce complexity/avoid feature bloat
- Embrace unit testing
- Code readability: test with unexperienced programmers
- Communicate clearly

## The community project

- At the heart of all of this is: **IntelMQ is a community project**
- Open source for ever (AGPL v3)
- Many contributions (thanks to CSIRT.cz, .SK, .PT, BSI/CERT-Bund, etc. etc.)
- Maybe one day, you will join us?
- It's easy if you try

### The extended community project - IHAP

- Incident Handling Automation Projects
- Regular meetings of tool developers for incident handling automation
- Next meeting in Vienna ~ April 2020 (TBA)
- http://www.enisa.europa.eu/activities/cert/support/incidenthandling-automation
- Mailing-list: ihap@lists.trusted-introducer.org
- Subscription?  $\rightarrow$  ping Kaplan@cert.at

## CERT.at's role in IntelMQ

- Maintainer / steward of the project
- Contribute code
- Code submission QA review
- Release mgmt
- Coordination
- Architecture design of future versions (with the community)

## Okay, so what is IntelMQ?

## TL;DR Version (1)

- A framework (python) of "**lego blocks**" of IT security CERT automation.
- Lego blocks are **simple** (**KISS** principle).
- Lego blocks can be re-combined as you need.
- You are missing a block? -> Look, if someone already wrote it. If not, write it and share with the community  $\rightarrow$  synergy effects
- Every CERT has its own workflow.
- Blocks can be connected with each other to create "flow" via a MQ
- Data-flow oriented architecture
- The stuff that "flows" is log lines ("events")
- Similar to unix pipelines

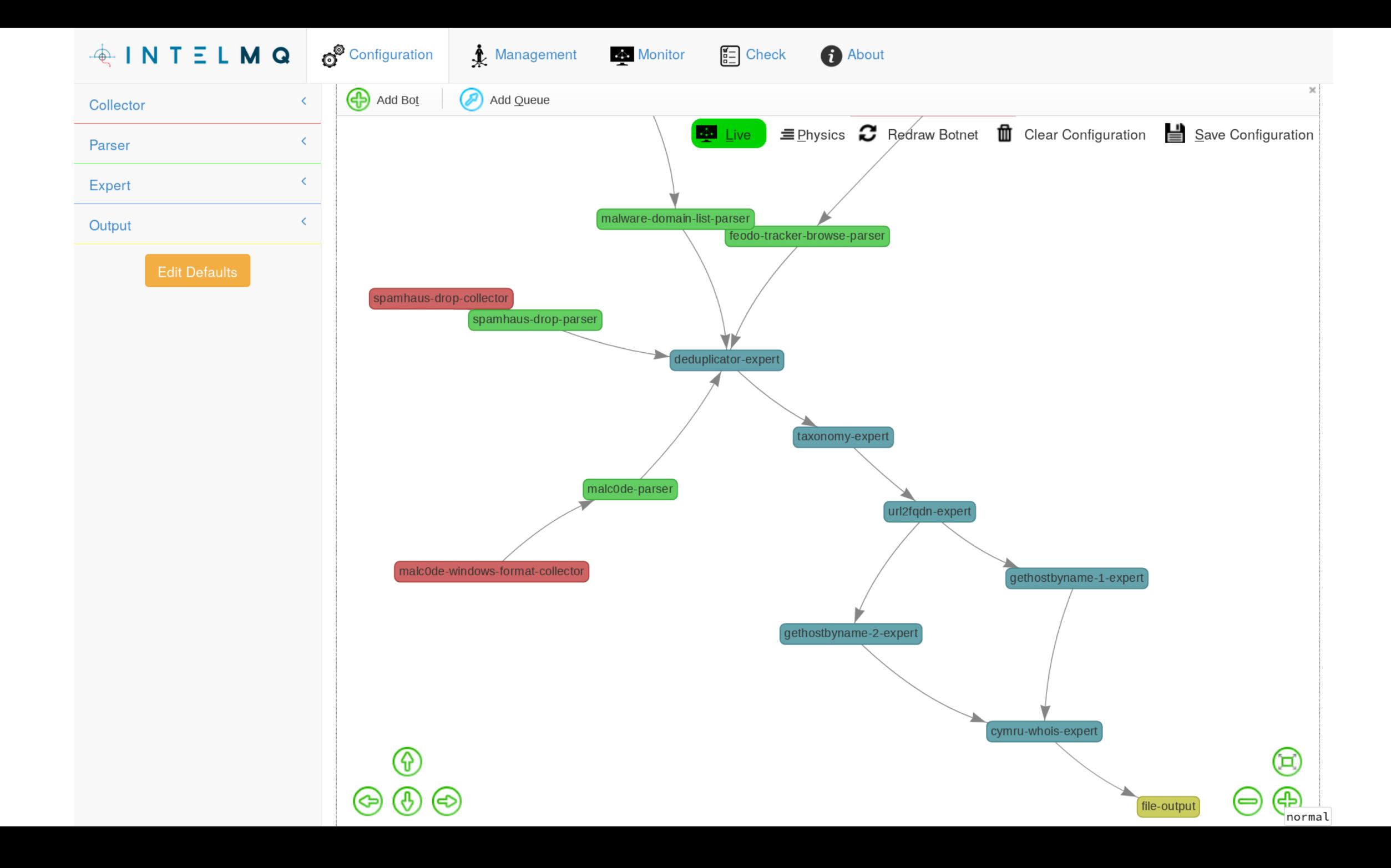

#### Use-cases: what do we need to solve?

- A CERT receives tons of data feeds (shadowserver, etc.)
- There is no single format for all of that  $\rightarrow$  write parsers for everything(?)
- Need to process, filter, verify, …
- send out to constituency and/or
- React on the data feed (firewall blocks, etc.)
- $\rightarrow$  IntelMQ is the **glue** for this streaming data. It connects.

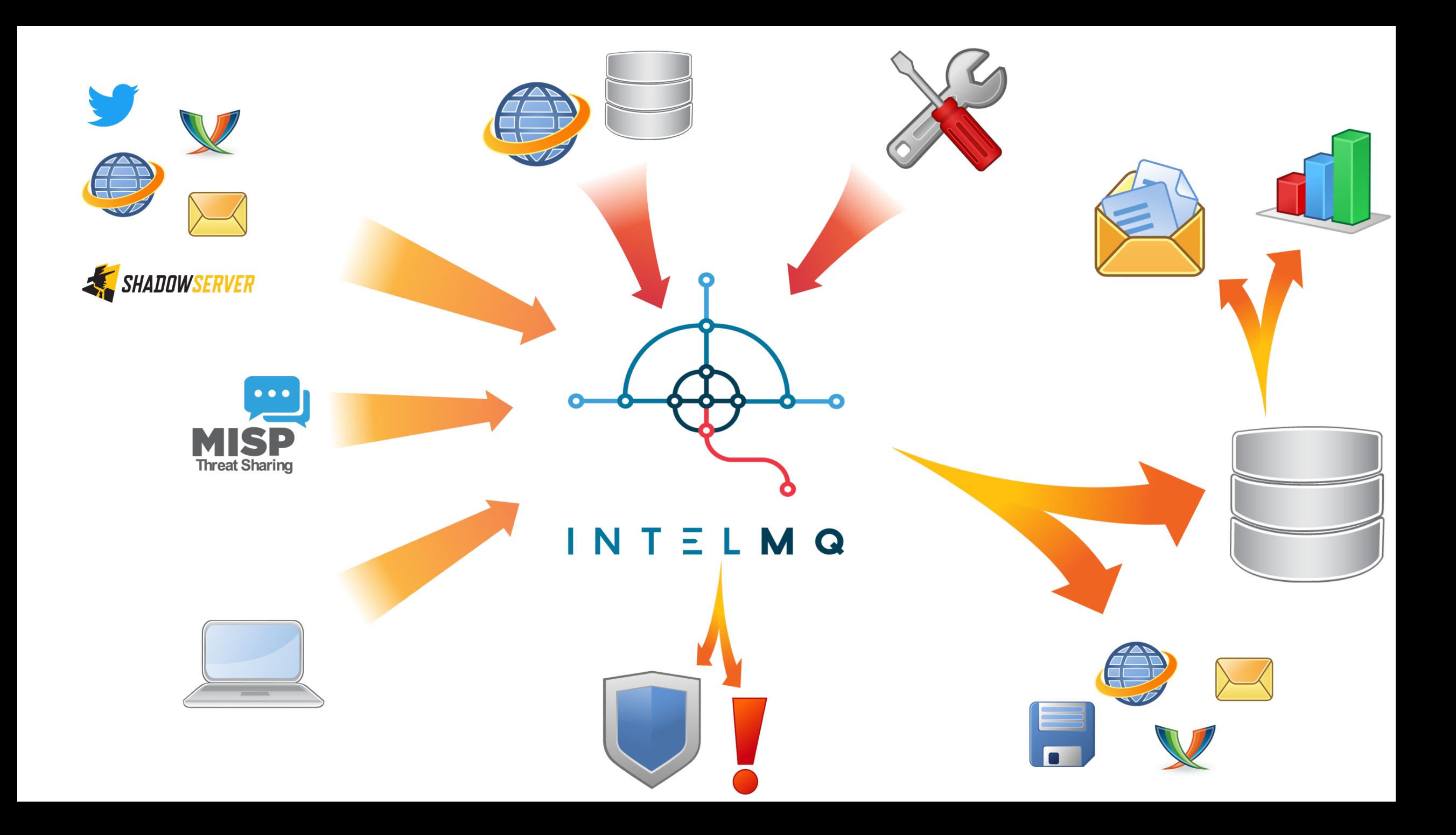

## Differentiation from MISP

- MISP was meant to
	- share IoCs amongst analysists (especially APTs etc)
	- **Correlation** is a key feature
	- Lower volume
- IntelMQ was made to as an ETL (Extract Transform Load) framework for
	- High throughput / high volume
	- No Correlation
	- For parsing all the feeds, a CERT might receive , process it a bit and send it on.

## Terminology

- "feed"
	- Streaming or
	- Download
- "Bot"
- "Botnet"
- "Parser"
- "Collector"
- "Expert"
- "Output"
- "Report"
- "Event"
- "DHO" Data Harmonization Ontology (== internal format for events)

## Terminology in Detail

- Bot = Small python script which
	- Inherits from the Bot class
	- Implements an init() method
	- Implements a process() method
- Botnet = a collection of bots. A set of DAGs of bots.
- Pipeline = the structure of the MQs which connect the bots

#### Example bot

```
class MyBot(Bot):
def init(self):
    # optional initialization
def process(self):
    event = self.receive message() # dict
    # process event
    self.send message(event)
```
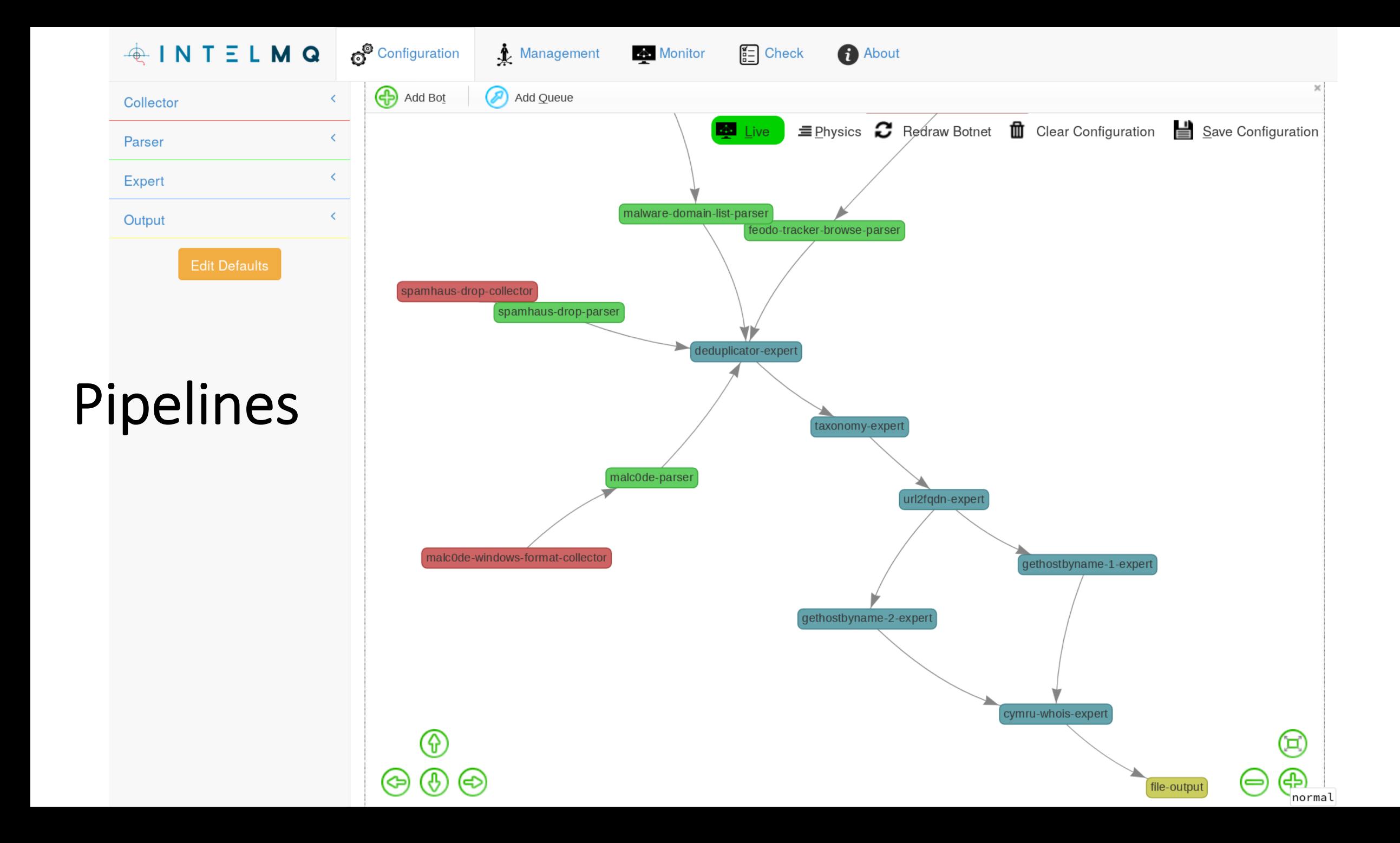

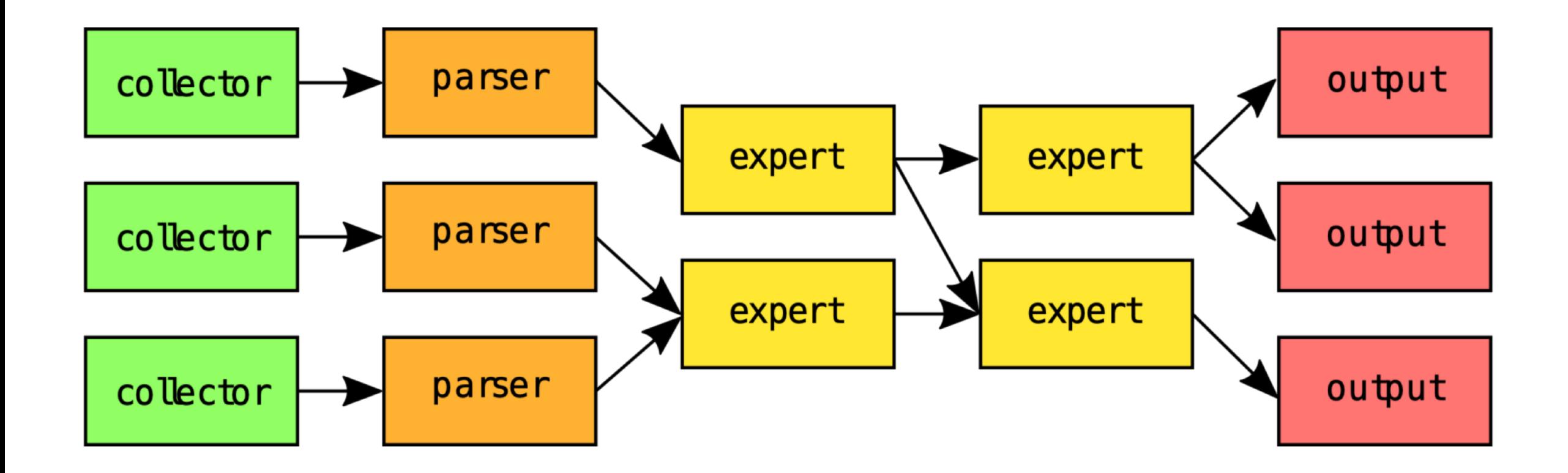

## Terminology: types of Bots

- Collector  $\rightarrow$  emits Report
- Parser  $\rightarrow$  emits Events
- Expert  $\rightarrow$  enriches / filters
- Output  $\rightarrow$  sends it somewhere
- Examples for Experts:
	- filter by country code (expert)
	- Add ASN by IP address
- Examples for Output:
	- Write to MongoDB, PostgreSQL DB
	- Write to Elastic Search
	- Send to Ticket System
	- Send via email

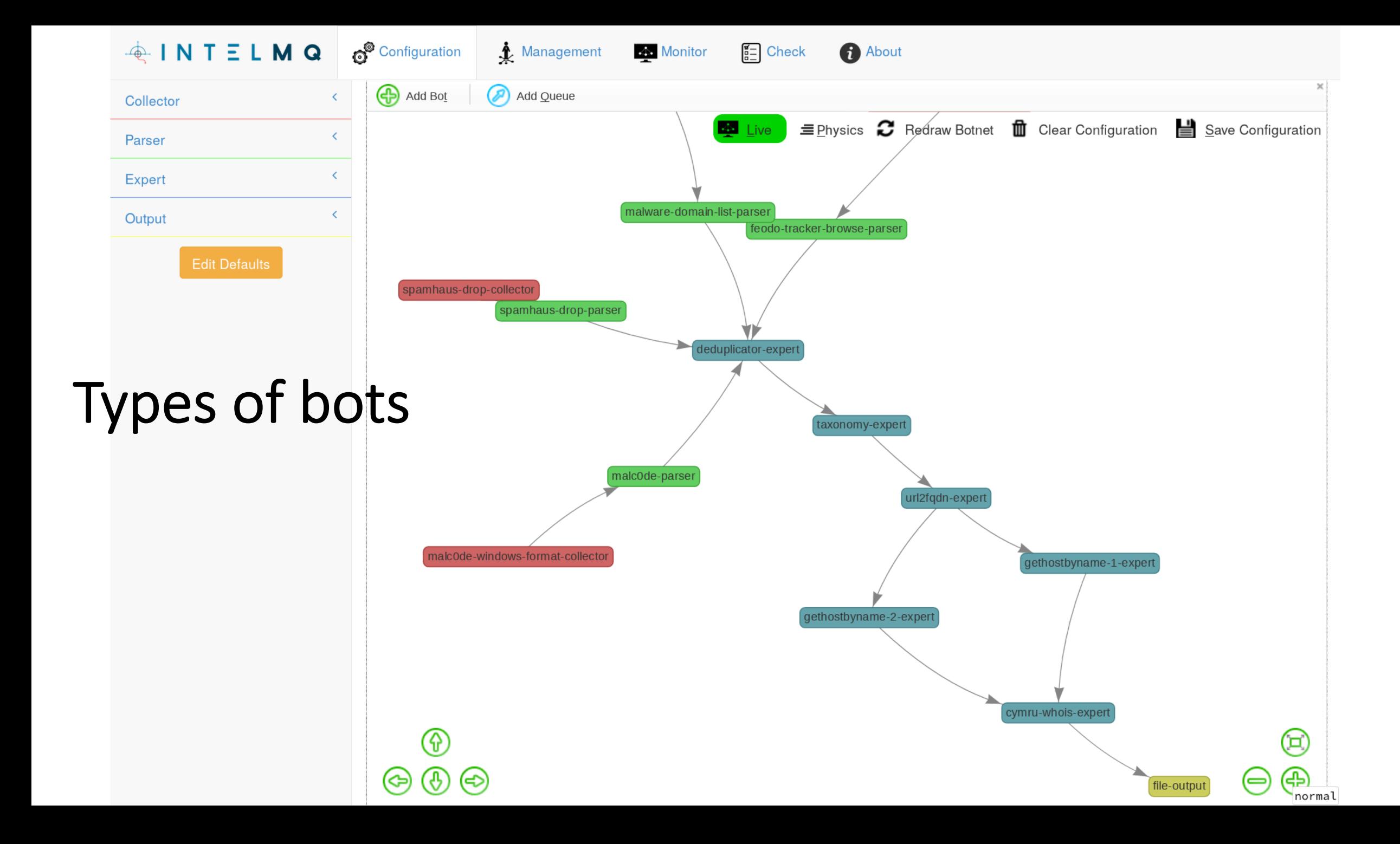

## Types of Messages

- Report:
	- Data (base64 combined) + metadata
	- Example: the whole blocklist from spamhaus
- Event:
	- A report gets split up into individual log lines (== "Events")
	- An event is **in the DHO format**
	- **Following bots in the pipeline can rely on the format**

 $\leftarrow$  $\rightarrow$ 

△ github.com/certtools/intelmq/blob/develop/docs/Harmonization-fields.md  $\mathcal{C}$ 

#### **DHO**

 $\bullet$ 

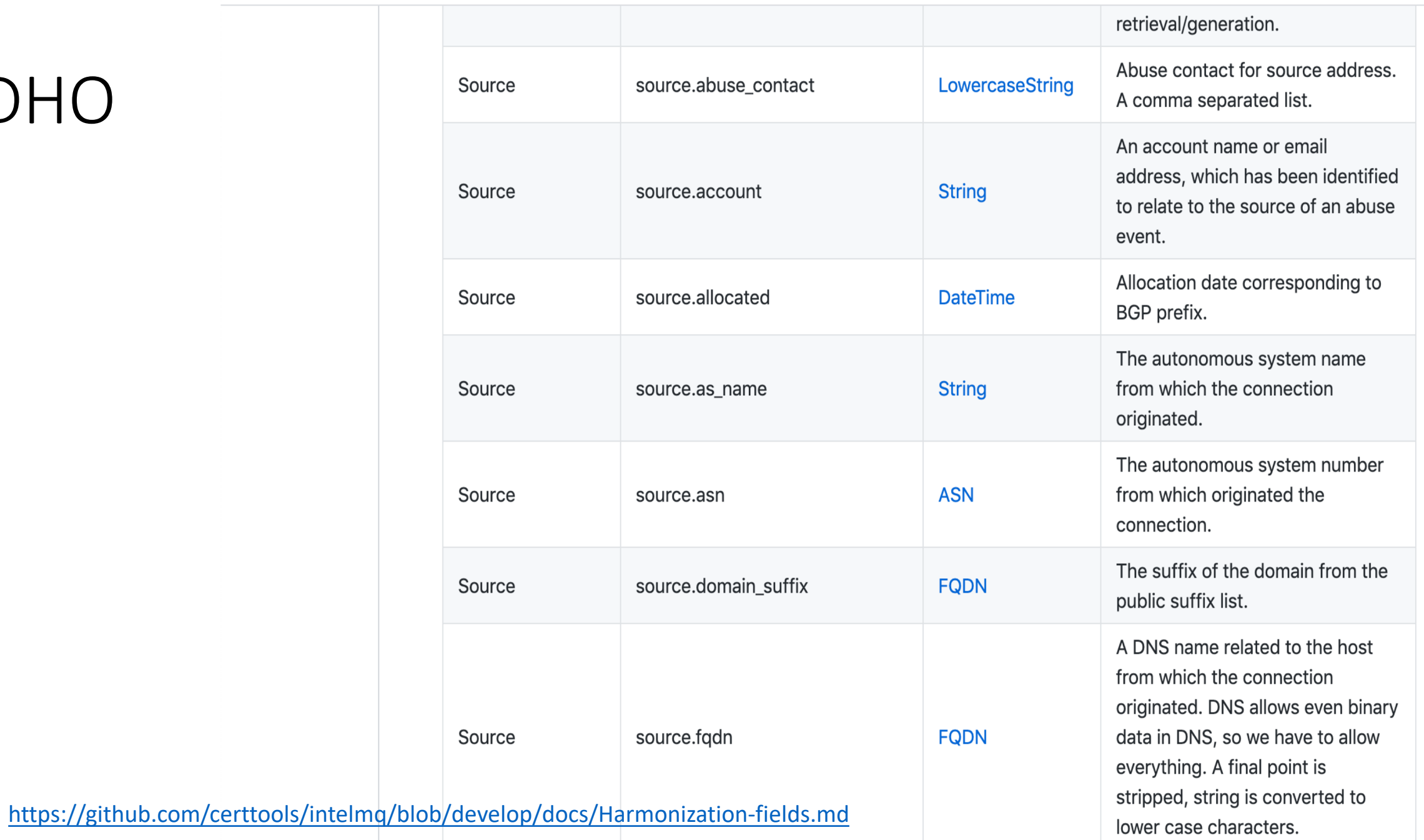

☆

 $\mathbf{s}$ 

## Configuration parameters

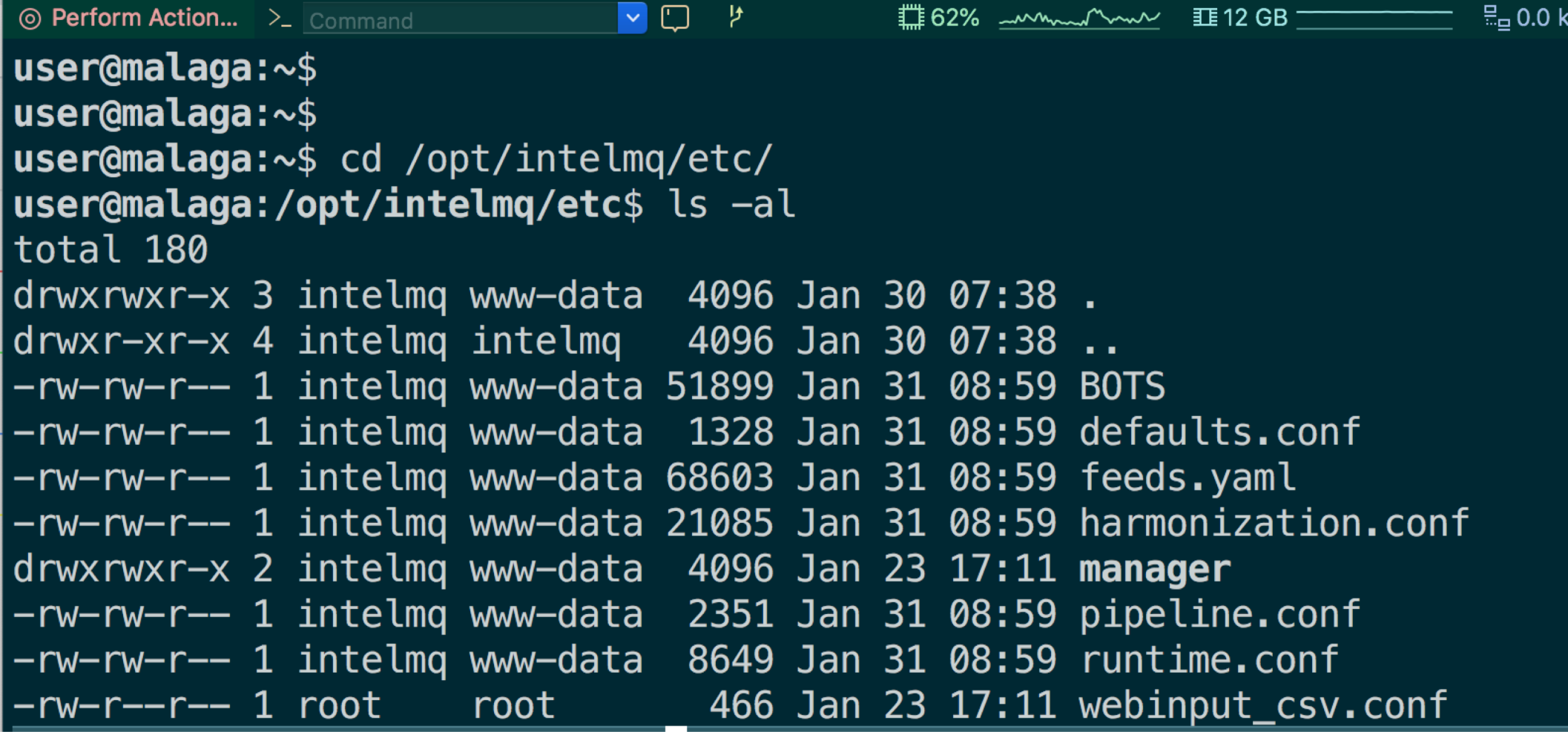

## Configuration parameters

- JSON files
	- Runtime.conf bots parameters
	- Pipeline.conf the pipeline setup

## Questions on the theory?